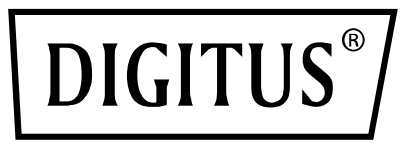

# **3,5" SSD-/HDD-Gehäuse, SATA I-III – USB 3.0**

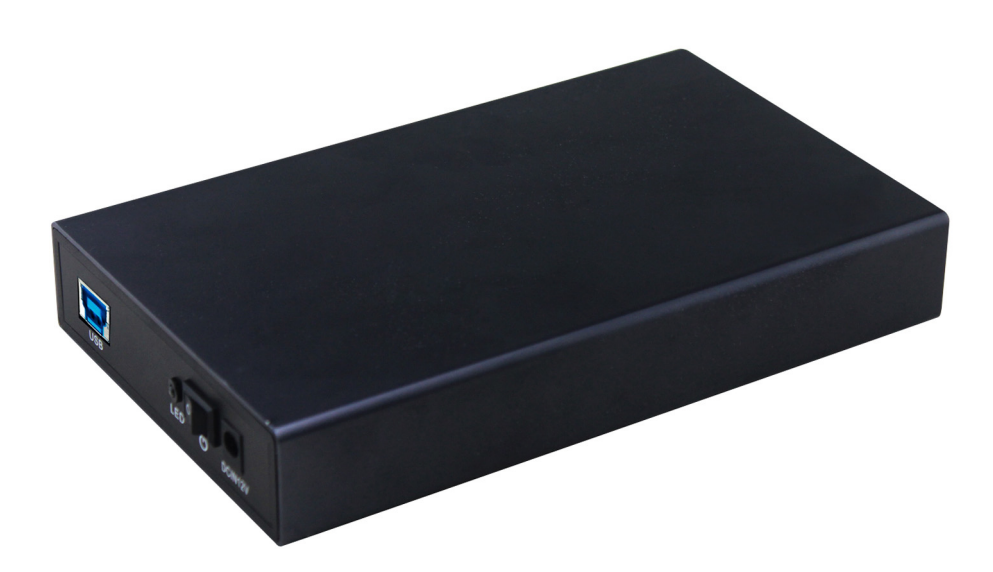

**Bedienungsanleitung** DA-71106

#### **Einführung**

Herzlichen Glückwunsch zum Kauf dieses tragbaren USB 3.0 Festplattengehäuses. Es ist uns ein großes Vergnügen, Ihnen ein tragbares Massenspeichergerät mit einer integrierten Festplatte anbieten zu können, dass nach dem Anschluss an Ihren Computer automatisch erkannt und installiert wird. Je nach Kapazität der verwendeten Festplatte können Sie große Dateien speichern und Programme sowie Videos über seinen USB-3.0 Hochgeschwindigkeitsanschluss direkt von ihm wiedergegeben. Es ist auch als Sicherungslaufwerk für Ihren Computer oder andere Geräte einsetzbar.

#### **Technische Daten**

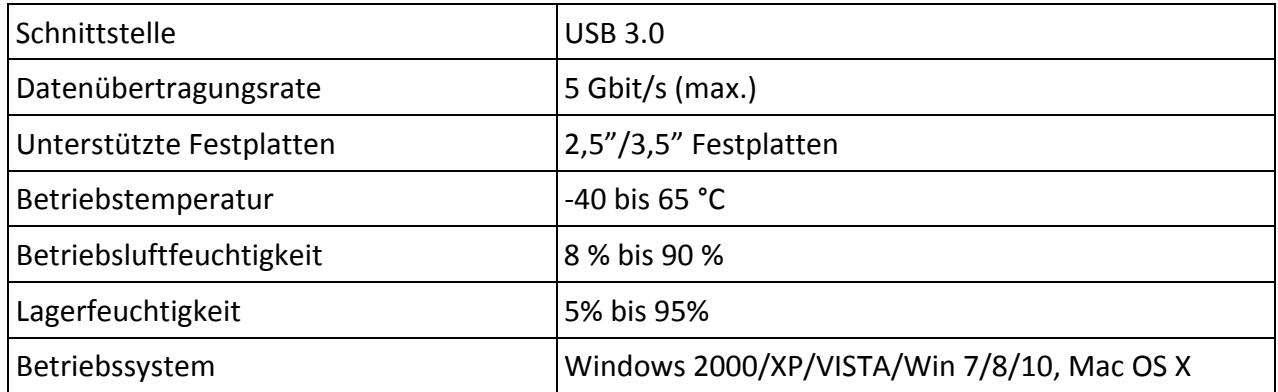

# **Festplatteninstallation**

- 1. Öffnen Sie das Gehäuse
- 2. Setzen Sie die Festplatte in das Gehäuse ein
- 3. Schließen Sie das SATA-Kabel an der Festplatte an
- 4. Ziehen Sie die Schrauben am Gehäuse fest, um die Festplatte an der richtigen Position zu sichern
- 5. Schrauben Sie das Gehäuses wieder zusammen
- 6. Schließen Sie das Stromversorgungskabel am Gehäuse an
- 7. Schließen Sie das USB-Kabel am USB-Port des Geräts an
- 8. Klicken Sie beim Anschluss an einen PC oder ein Gerät auf "Computer" und die Festplatte wird angezeigt.
- 9. Es sich keine zusätzlichen Treiber erforderlich.

## **Packungsinhalt**

- 1 x 3,5" SSD-/HDD-Gehäuse, SATA I-III USB 3.0
- 1 x Steckernetzteil (12 V/2 A)
- 1 x Schraubendreher
- 1 x Schraube
- 1 x USB 3.0 Kabel
- 1 x Benutzerhandbuch

## **Systemanforderungen**

Hardware: Der Computer muss über einen USB-Anschluss verfügen

Windows 2000/XP/Vista/Win7/8/10, MAC OS 10.6 oder höher (Hinweis: Für Windows98 muss zuerst der CD-Treiber installiert werden) Schließen Sie das USB-Kabel an einem PC an.

Klicken Sie auf "Computer" und die Festplatte wird angezeigt. In der Taskleiste erscheint unten rechts das Symbol eines Online-Steckers (die neue Festplatte sollte zuerst mit FDISK in Partitionen unterteilt werden. Anschließend wird das Symbol angezeigt und nach der Formatierung kann der normale Betrieb beginnen).

Hiermit erklärt die ASSMANN Electronic GmbH, das der Artikel in Übereinstimmung mit den Anforderung und Vorschriften der Richtlinie 2014/30/EU (EMV), Richtlinie 2014/35/EU (LVD) und RoHS 2011/65/EU befindet. Die vollständige Konformitätserklärung können Sie postalisch unter der unten genannten Herstelleradresse anfordern.

#### **Warnung:**

Dies ist eine Einrichtung der Klasse B. Diese Einrichtung kann im Wohnbereich Funkstörungen verursachen. In diesem Fall kann vom Betreiber verlangt werden, angemessene Maßnahmen durchzuführen.

**www.assmann.com** 

Assmann Electronic GmbH Auf dem Schüffel 3 58513 Lüdenscheid Germany

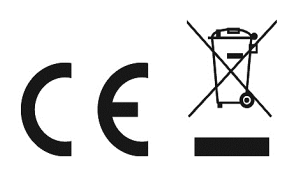